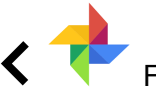

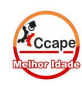

Acesse SCA Aluno [www.ccape.com.br](http://www.ccape.com.br) Faça seu treino de repetição e memorização

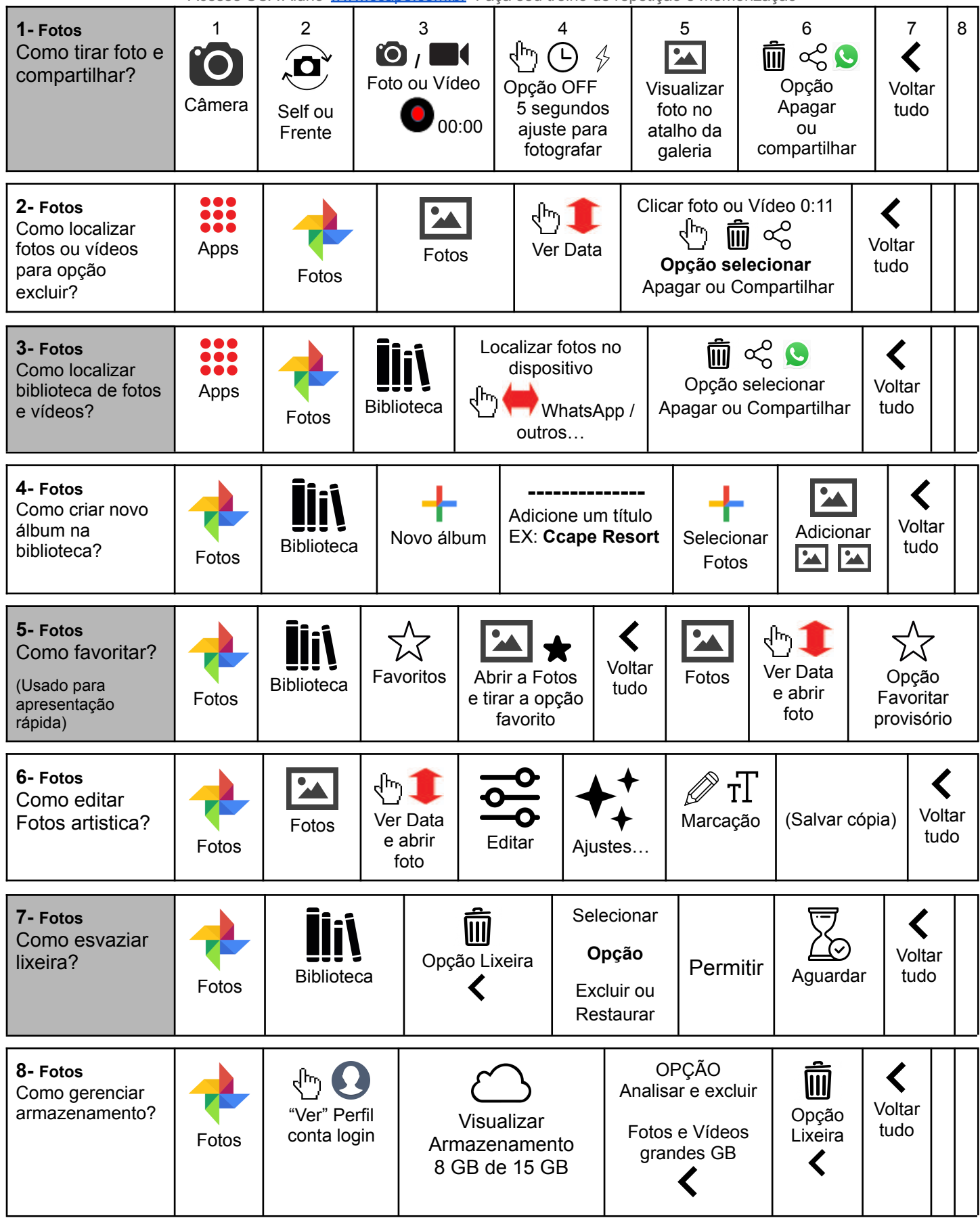

Frase do dia: "Seja entusiasta e pragmático em sua própria vida."